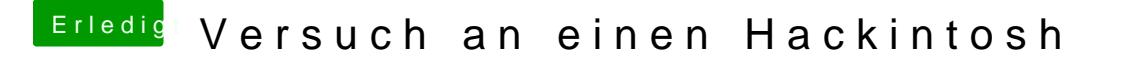

Beitrag von derHackfan vom 30. Dezember 2016, 22:10

Wenn das Tool fertig ist und im Fenster angezeigt wird.